# <span id="page-0-0"></span>Démonstration automatique

#### Option Programmation raisonnée 1

#### ENSIIE

#### Semestre 5 — 2016–17

ENSIIE: [Démonstration automatique,](#page-47-0) Option Programmation raisonnée 1 1

# <span id="page-1-0"></span>[Introduction générale](#page-1-0)

#### Preuve automatique

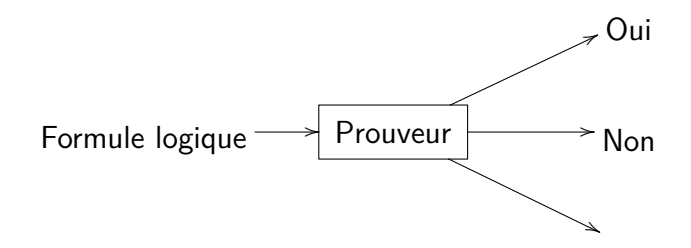

Mieux :

- $\blacktriangleright$  Preuve
- $\triangleright$  Modèle (contre exemple)

Encore mieux :

 $\triangleright$  Preuve dans format vérifiable (e.g. Coq)

#### Preuve automatique

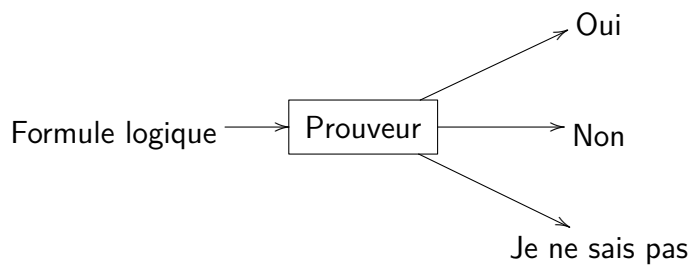

Mieux :

- $\blacktriangleright$  Preuve
- $\blacktriangleright$  Modèle (contre exemple)

Encore mieux :

 $\triangleright$  Preuve dans format vérifiable (e.g. Coq)

### $M$ ais.  $\overline{\phantom{M}}$

Le problème :

- $\triangleright$  Entrée : une formule *F* de la logique du premier ordre
- $\blacktriangleright$  Décide si *F* est valide ou non

n'est pas décidable (seulement récursivement énumérable)

Pire : Gödel [1931] :

#### Théorème

La question de savoir si une formule arithmétique est valide dans le modèle standard est indécidable (même pas récursivement énumérable).

### <span id="page-5-0"></span>Validité, satisfiabilité

*F* valide :

- $\blacktriangleright$  *F* est vraie dans tous les modèles
- *F* satisfiable :
	- $\blacktriangleright$  *F* est vraie dans un modèle

*F* valide ssi  $\neg F$  est insatisfiable

### En logique classique

 $F \longrightarrow F$ 

valide insatisfiable preuve incohérence

non valide satisfiable contre-exemple modèle

### Preuve par réfutation

Pour montrer *F*

- $\blacktriangleright$  on part de  $\neg F$
- on essaie d'en déduire une contradiction

Remarque :

▶ Si 
$$
F = (H_1 \land \cdots \land H_n) \Rightarrow G
$$
 alors  
\n $\neg F = H_1 \land \cdots \land H_n \land \neg G$ 

# **Logiques**

Différents niveaux de logiques

- ⇒ différentes catégories de prouveurs
	- $\blacktriangleright$  Propositionelle
	- $\blacktriangleright$  Premier ordre (prédicats)
	- $\triangleright$  Ordre supérieur
		- HOL
		- CIC
		- $\bullet$  ...
- $+$  Théories
	- $\triangleright$  Égalité
	- $\blacktriangleright$  Arithmétiques
	- $\blacktriangleright$  Tableaux
	- $\blacktriangleright$  Bitvectors

 $\blacktriangleright$  ...

### <span id="page-9-0"></span>Correction et complétude

Méthode de preuve  $\vdash$   $\qquad \qquad$  validité logique  $\models$ 

- $\vdash$  correcte pour  $\models$  :
	- pour toute formule *F*,  $si \vdash F$  alors  $\models F$
- $\vdash$  complète pour  $\models$  :
	- pour toute formule *F*, si  $\models$  *F* alors  $\models$  *F*

### Exemples

Prouveur toujours correct :

 $\triangleright$  Répond toujours "Je ne sais pas"

mais incomplet

Prouveur toujours complet :

 $\triangleright$  Répond toujours "Oui"

mais en général incorrect (sauf si logique incohérente. . .)

### Méthode correcte et complète

$$
\mathsf{Si} \models F \text{ alors } \vdash F \; (\text{``Oui''})
$$

 $Si \not\models F$  alors

- $\blacktriangleright$  "Non"
- $\blacktriangleright$  "Je ne sais pas"
- $\triangleright$  ne termine pas

### <span id="page-12-0"></span>Clauses

Pour l'instant, logique propositionnelle Variables propositionnelles *a, b, c, . . .* Littéral : variable ou négation de variable *a*, ¬*a* Clause : ensemble de littéraux

 $\triangleright$  Peut être vue comme disjonction de littéraux

### Mise en forme normale clausale

Forme normale clausale :

- $\triangleright$  Conjonction de disjonctions de littéraux
- ► correspond à un ensemble de clauses

$$
\Gamma \wedge (C \vee (A \wedge B)) \rightarrow \Gamma \wedge (C \vee A) \wedge (C \vee B)
$$
  
\n
$$
\Gamma \wedge (C \vee (A \Rightarrow B)) \rightarrow \Gamma \wedge (C \vee \neg A \vee B)
$$
  
\n
$$
\Gamma \wedge (C \vee \neg (A \wedge B)) \rightarrow \Gamma \wedge (C \vee \neg A \vee \neg B)
$$
  
\n
$$
\Gamma \wedge (C \vee \neg (A \vee B)) \rightarrow \Gamma \wedge (C \vee \neg A) \wedge (C \vee \neg B)
$$
  
\n
$$
\Gamma \wedge (C \vee \neg (A \Rightarrow B)) \rightarrow \Gamma \wedge (C \vee A) \wedge (C \vee \neg B)
$$
  
\n
$$
\Gamma \wedge (C \vee \neg \neg A) \rightarrow \Gamma \wedge (C \vee A)
$$

# Exemple

$$
\neg\n\begin{pmatrix}\n(z \Rightarrow ((x \Rightarrow a) \land b)) \\
\land (z \lor (a \land b)) \\
\land (y \lor a \lor b) \\
\land (y \Rightarrow x) \\
\Rightarrow (a \land b)\n\end{pmatrix}
$$

### Attention

Traduction naïve :

 $\blacktriangleright$  taille potentiellement exponentielle

On peut faire mieux en introduisant nouvelles variables

Mais :

 $\triangleright$  Conversion vers CNF : NP difficile

### Résolution

$$
\mathsf{Resolution} \; \frac{\{a\} \cup C \qquad \{\neg a\} \vee D}{C \cup D}
$$

On applique cette règle tant que l'on peut

- ► Si  $\emptyset = \bot$  est produite, ensemble insatisfiable
- $\blacktriangleright$  Sinon ensemble satisifiable

Résolution unitaire

En particulier :

Resolution 
$$
\frac{\{a\}}{D} \quad \frac{\{\neg a\} \lor D}{D}
$$

On n'a plus besoin de {¬*a*} ∨ *D* ensuite (redondante)

# <span id="page-18-0"></span>[SAT](#page-18-0)

# Satisfiabilité en logique propositionnelle

SAT

- $\blacktriangleright$  un ensemble de clauses  $\Gamma$
- $\blacktriangleright$  décide si  $\Gamma$  est satisfiable ou non

Idéalement :

- $\triangleright$  Si satisfiable, retourne un modèle  $=$  valuation 0 ou 1 des variables propositionnelles
- $\triangleright$  Sinon, retourne une preuve (par résolution par exemple)

### Difficulté théorique

Problème NP-complet

 $\triangleright$  si algo polynomial, alors P=NP

Même si les clauses sont toutes de taille au plus trois

Mais. . .

#### Utilisations multiples • Well-known NP-complete decision problem [C71]

Depuis les années 90 (GRASP et Chaff), efficace en pratique  $\frac{1}{2}$  is a success story of CDACD it  $\frac{1}{2}$  is  $\frac{1}{2}$  is a success story of  $\frac{1}{2}$  $s$  ies annees 90 (GIVAJE et Chan ), emi

⇒ applications industrielles<br>
<sub>Binate Covering Noise Analysis Technology Mapping Games<br>
Network Security Management Fault Localization Pedigree Consistency Function Decomposition<br>Maximum Satisfiability Configuration Termi</sub> Metwork Security Management Fault Localization<br>
Maximum Satisfiability Configuration Termination Analysis<br>
Software Testing Finer Design Switching Network Verification<br>
Satisfiability Modulo Theories Package Management Sym **Software Model Checking Constraint Programming<br>Software Model Checking Constraint Programming<br>Haplotyping Model Finding Hardware Model Timetabling Model Finding Hardwa Test Pattern Generation Logic Synthesis Planning Design Debugging** Power Estimation Circuit Delay Computation **Genome Rearrangement Test Suite Minimization Lazy Clause Generation Pseudo-Boolean Formulas** 

# Big data

Solution (négative) au problème des triplets pythagoriciens :

- $\triangleright$  Séparer N en deux ensembles disjoints  $N_1$  et  $N_2$
- $\triangleright$  tel que ni  $N_1$  ni  $N_2$  ne contient un triplet pythagoricien  $(a, b, c)$  tel que  $a^2 + b^2 = c^2$

preuve utilisant un SAT solver : 200 TB ! ! !

### Algorithme glouton

On construit le modèle petit à petit, en revenant en arrière si on s'est trompé.

Tant que toutes les variables ne sont pas assignées :

- $\triangleright$  Décider une valuation pour une variable
- $\triangleright$  Si conflit (une clause non satisfiable avec l'assignement courant)

backtrack (revient sur la dernière décision)

Si toutes les variables sont assignées  $\rightsquigarrow$  SAT Si on a essayé en vain les deux possibilités à la racine  $\rightsquigarrow$ UNSAT

# DPLL [1962]

Davis, Putnam, Logemann, Loveland

Propagation unitaire :

 $\triangleright$  si tous les littéraux d'une clause sauf un sont assignés à 0, alors on doit nécessairement assigner ce dernier à 1

Tant que toutes les variables ne sont pas assignées :

- $\triangleright$  Décider une valuation pour une variable
- $\triangleright$  Faire toutes les propagations unitaires possibles
- $\triangleright$  Si conflit (une clause non satisfiable avec l'assignement courant) backtrack (revient sur la dernière décision)

# CDCL [1996]

Clause-Driven Conflict Learning

Dans DPLL, on retombe sur les mêmes conflits dans des branches différentes

- Ajouter une clause qui permet d'éviter d'arriver au même conflit
	- explication du conflit
	- déductible par résolution depuis les clauses initiales
- ▶ Après ajout de la clause de conflit, on peut revenir à la dernière décision qui ne rend pas la clause fausse
	- on remonte plus haut (backjumping)
	- reste complet grâce à clause apprise

### Graphe d'implication

Nœuds : assignement d'une variable à un niveau Arêtes : propagations unitaires, étiquetées par la clause responsable

Si conflit dans graphe d'implication, on peut remonter pour obtenir la clause d'apprentissage ( $=$  les raisons du conflit)

On peut backjumper au niveau de l'assignement de niveau le plus grand qui ne soit pas le niveau courant

### Utilisation des solveurs SAT

- ► Encodage du problème CNF
	- Représente le problème comme une instance de SAT
- ► Utilisation du SAT solveur comme oracle
	- boîte noire
- $\blacktriangleright$  Intégration du SAT solveur
	- boîte blanche
	- utilisation des assignements partiels
	- dialogue

### Glucose

### Gilles Audemard (Lens) et Laurent Simon (Bordeaux) Basé sur Minisat

Libre

# <span id="page-29-0"></span>[Satisfiabilité modulo théories](#page-29-0)

# Au-delà de SAT

Besoin de raisonner à un niveau d'abstraction supérieur

Preuve de programme :

- $\blacktriangleright$  arithmétique
- $\blacktriangleright$  structures de données
- $\blacktriangleright$  ...
- ⇒ logique du premier ordre

# Rappel : logique du premier ordre

Terme :

- $\blacktriangleright$  constante
- $\triangleright$  variable
- $\triangleright$  symbole de fonction appliqué à des termes

Proposition atomique :

 $\triangleright$  symbole de prédicat appliqué à des termes

∧*,* ∨*,*⇒*,* ¬ ∀*x. F*, ∃*x. F*

# Satisfiabilité modulo théorie

Problème : logique du premier ordre indécidable

On se restreint à la satisfiabilité dans une théorie donnée de formules sans quantificateurs

$$
T \models F \qquad \qquad \vdash_{\equiv T} F
$$

Décidable ou non en fonction de la théorie

# Exemple

Théorie : arithmétique

$$
x \le 3
$$
  

$$
\land (2x > 8 \lor x + y = 3)
$$
  

$$
\land (y < -2 \lor x + y \neq 3)
$$

$$
x_1 \wedge (\neg x_2 \vee x_3) \wedge (\neg x_4 \vee \neg x_3)
$$

# Coopération

Solveur SAT

 $\rightarrow$  gère la partie « logique » de la preuve

Solveur de théorie

- $\triangleright$  Entrée : conjonction de littéraux satisfaits  $(=$  modèle partiel)
- $\triangleright$  Sortie : satisfiable ou non pour la théorie

# DPLL(T) offline

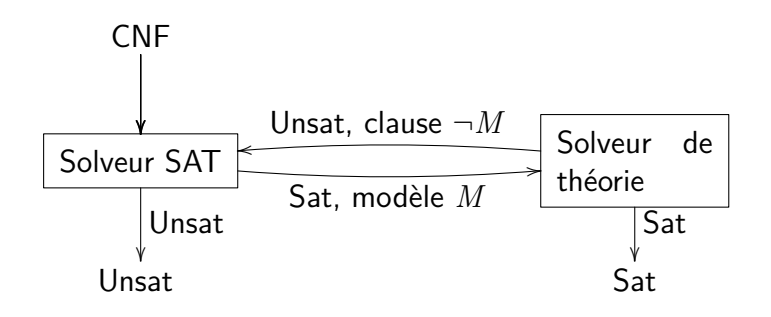

# DPLL(T) online

Fait une requête au solveur de théorie dès qu'un nouvel assignement est effectué

Le solveur de théorie renvoie une clause de conflit (plus petite que  $\neg M$ )

### <span id="page-37-0"></span>Quelles théories ?

 $\text{Theorem 1:}$  Théorie  $=$  ensemble des formules qui restreignent les modèles à considérer

DPLL(T) marche pour n'importe quelle théorie

En pratique, certaines théories ont un intérêt, notamment pour la vérification de programme

# Égalité avec fonctions non interprétées QF\_UF

 $Pr\acute{e}$ dicat :  $=$ 

Symboles de fonction quelconques

Axiomes : ceux de l'égalité (réflexivité, symétrie, transitivité, congruence)  $x = y \Rightarrow f(\ldots, x, \ldots) = f(\ldots, y, \ldots)$ 

$$
g(a) = c \land (f(g(a)) \neq f(c) \lor g(a) = d) \land (c \neq d \lor g(a) \neq d)
$$

# Arithmétique entière linéaire (QF\_)LIA

Prédicats :  $=$ ,  $\leq$ 

Symboles de fonction :  $0, 1, +$ .

Axiomes : formules vraie dans  $\mathbb Z$ 

Arithmétique de Presburger, décidable

$$
x \le 3 \land (2x > 8 \lor x + y = 3) \land (y < -2 \lor x + y \ne 3)
$$

# Arithmétique entière non linéaire (QF\_)NIA

Prédicats :  $=$ ,  $\le$ 

Symboles de fonction : 0, 1,  $+$ ,  $-$ ,  $\times$ 

Axiomes : formules vraie dans Z

Arithmétique de Peano, indécidable, même la satisfiabilité des formules sans quantificateurs

$$
x \le 3 \land (x^2 > 30 \lor xy = 3) \land (y < -2 \lor xy + x \ne 3)
$$

# Arithmétique réelle (QF\_)NRA

Prédicats :  $=$ ,  $\leq$ 

Symboles de fonction : 0, 1,  $+$ ,  $-$ ,  $\times$ 

Axiomes : formules vraie dans  $\mathbb R$ 

Décidable (simplex)

$$
x \le 3 \land (x^2 > 30 \lor xy = 3) \land (y < -2 \lor xy + x \ne 3)
$$

## Tableaux QF\_AX

Prédicats  $\cdot =$ 

Symboles de fonction : select, store

Axiomes :

$$
\forall a \ i \ v. \ \text{select}(\text{store}(a, i, v), i) = v
$$
\n
$$
\forall a \ i \ v \ j. \ i \neq j \Rightarrow \text{select}(\text{store}(a, i, v), i) = \text{select}(a, j)
$$
\n
$$
\forall a \ b. \ (\forall i. \ \text{select}(a, i) = \text{select}(b, i)) \Rightarrow a = b
$$

Exemple :

 $s$ elect(store(store(*a*, *i*, *v*), *j*, *w*), *i*)  $\neq$  *w*  $\vee$  *i*  $\neq$  *j*  $\vee$  *v*  $\neq$  *w* 

# Bitvectors QF\_BV

```
Variables = vecteur de bits de taille fixe
Prédicats : =, \le
```

```
Symboles de fonction : 0: [1], 1: [1],\circ \Box : [n]\times[m]\rightarrow[n+m]
+ opération bits à bits (et, ou, plus, shift left, etc.)
Décidable
```
Utile pour vérification matériel et logiciel

### Combinaison de théories

En pratique, pas une seule théories, mais une combinaison de plusieurs

Exemple :

$$
1 \le x \land x \le 2 \land f(x+3) \ne f(5) \land f(x+4) \ne f(5)
$$

Comment combiner des solveurs de deux théories ?

# Nelson-Oppen

Conditions :

- $\triangleright$  Signatures disjointes (à part =)
- $\blacktriangleright$  Théories stablement infinies :
	- si satisfiable, alors satisfiable dans modèle de cardinalité infinie
- $\triangleright$  Conjonctions de littéraux sans quantificateurs

### Purification

Si un terme  $t_1$  de la théorie  $T_1$  apparaît sous un symbole de fonction/prédicat  $f$  de la théorie  $T_2$ 

- $\blacktriangleright$  nouvelle variable *z*
- $\triangleright$  on met *z* sous *f*
- $\triangleright$  on ajoute  $z = t_1$

En itérant ce processus, on peut séparer la formule en deux formules, chacune étant uniquement dans une théorie

$$
F \qquad \leadsto \qquad F_1 \wedge F_2
$$

### <span id="page-47-0"></span>Combinaison

Théorie  $T_1$  :  $SAT_1$  Théorie  $T_2$  :  $SAT_2$ 

On peut lancer  $SAT_1$  sur  $F_1$  et  $SAT_2$  sur  $F_2$ 

- $\triangleright$  Si l'un des deux répond Unsat  $\rightsquigarrow$  Unsat
- $\triangleright$  Mais sinon, on doit regarder variables partagées

Pour toutes les possibilités de rendre les variables égales ou non e.g.  $e = (x_1 = x_2 \land x_2 \neq x_3)$ 

- <sup>I</sup> On teste chaque SAT*<sup>i</sup>* sur *F<sup>i</sup>* ∧ *e*
- $\triangleright$  Si les deux répondent Sat  $\rightsquigarrow$  Sat

Si on a tout testé  $\rightsquigarrow$  Unsat